# Fourth VuFind user meeting in Constance, Germany, October 7th, 2015

# **"Have we become a little chubby around the waist?"**

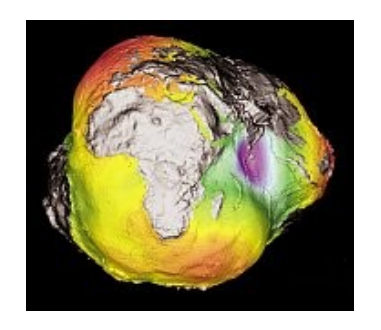

The "Potsdam potato" <http://www.spektrum.de/news/um-die-hueften-fuelliger/600896>

Thoughts and proposals for more components and flexibility in the VuFind 2/3 architecture based on principles of Zend Framework 3

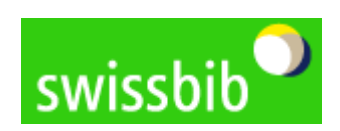

mandated byswissunivers

### **Overview**

- I. Short summary of the current VuFind2 / ZF2 architecture
- II. Experience gathered during the last two years: What were we able to implement so far? Where did we come up against certain limits?
- III. New possibilities for the VuFind 3 architecture based on principles of ZF3 and PHP7

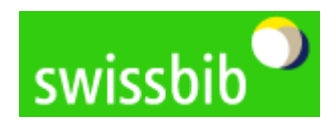

#### swissbib / VuFind Presentation components

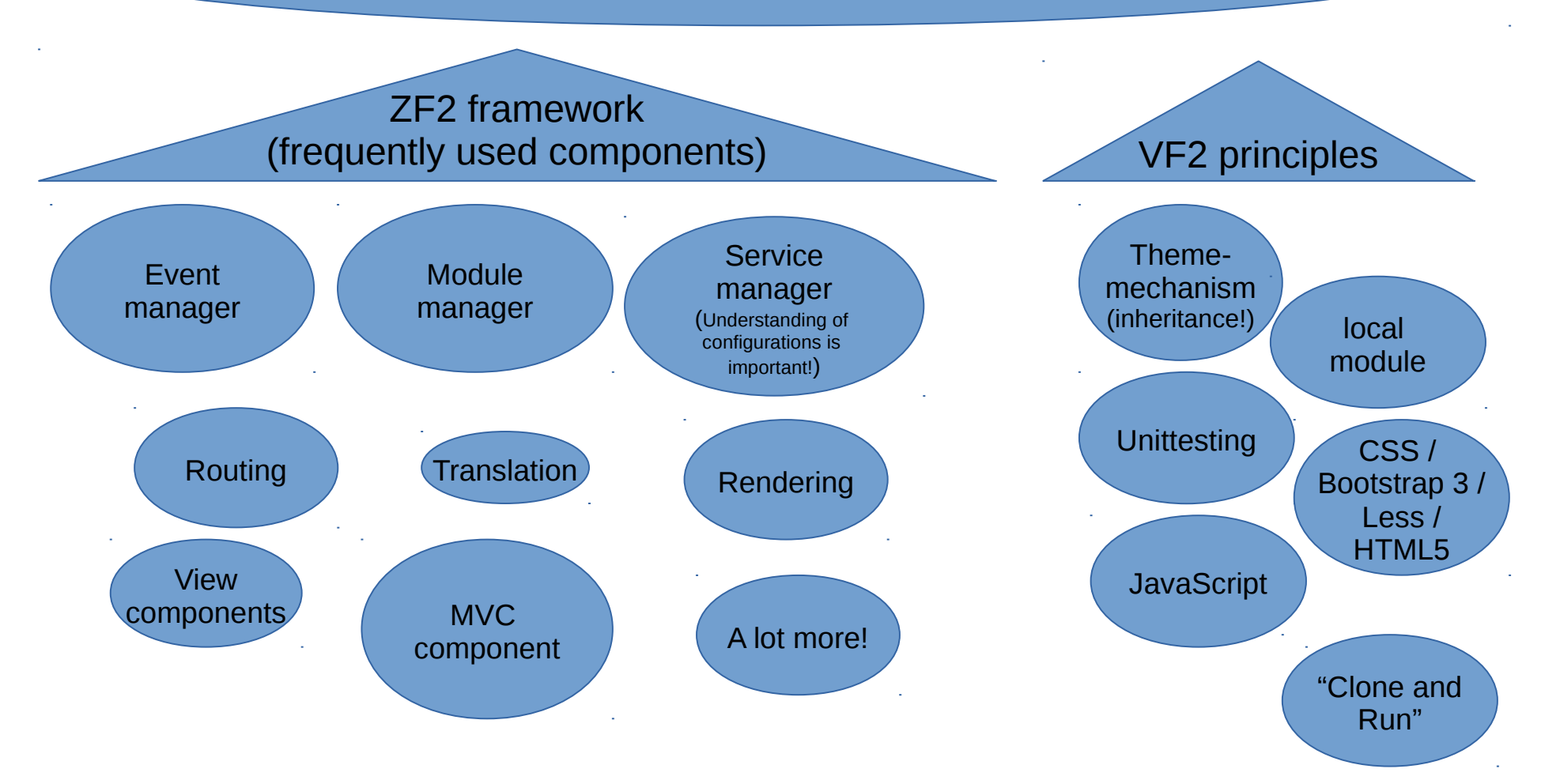

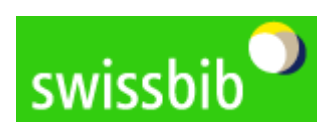

## **What were we able to implement in swissbib so far, based on the current architecture?**

### **I. Implementation of additional modules**

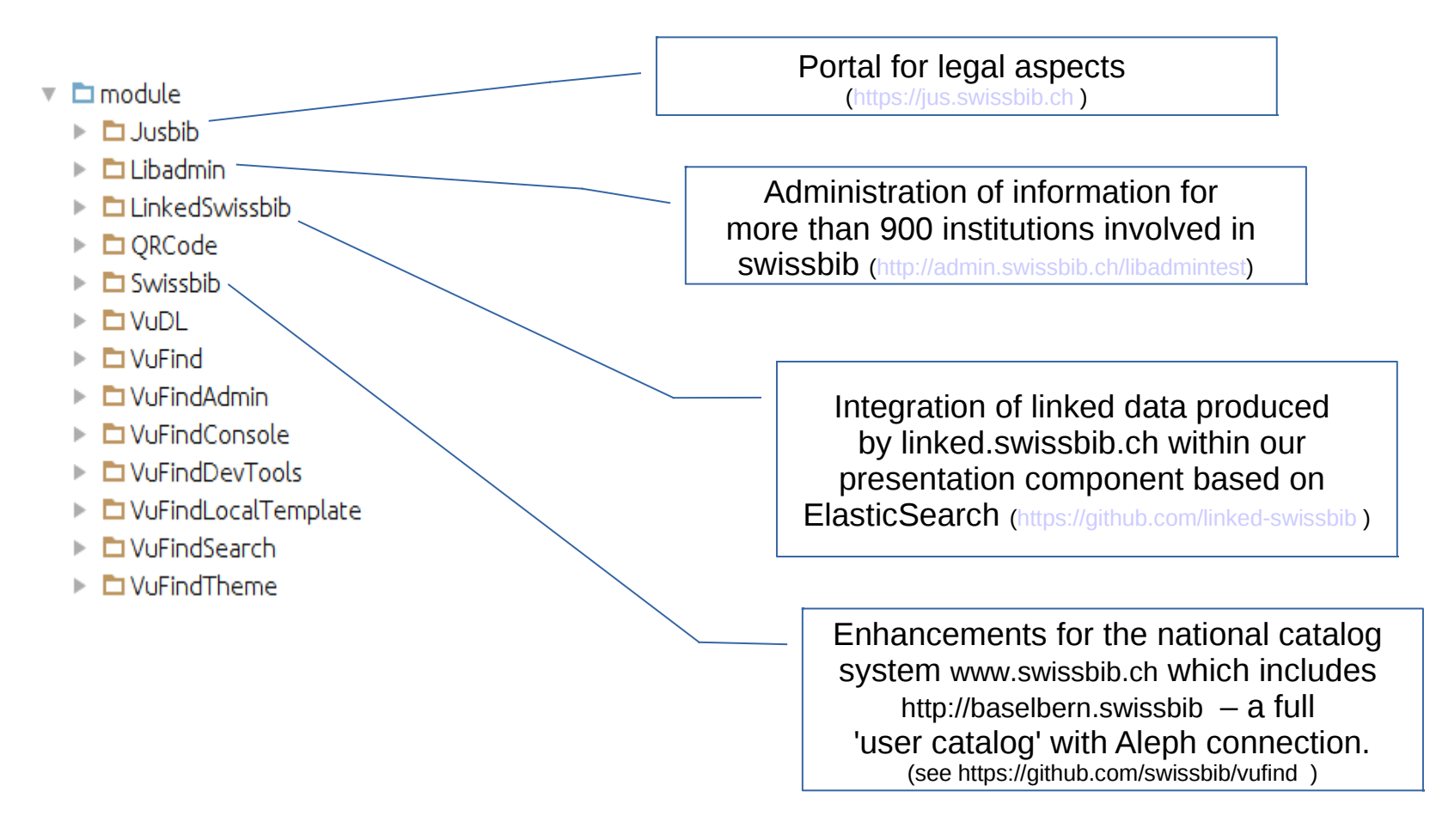

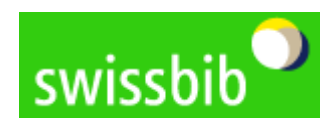

### **What were we able to implement in swissbib so far, based on the current architecture?**

### **II. Extensive interface enhancements**

- a) Until May 2015, we used our own unique interface (resulting in very good recognition of the swissbib service, but requiring considerable efforts by the swissbib team)
- b) Afterwards, we changed to Responsive Design implementation of VF2 with partial extensions by swissbib

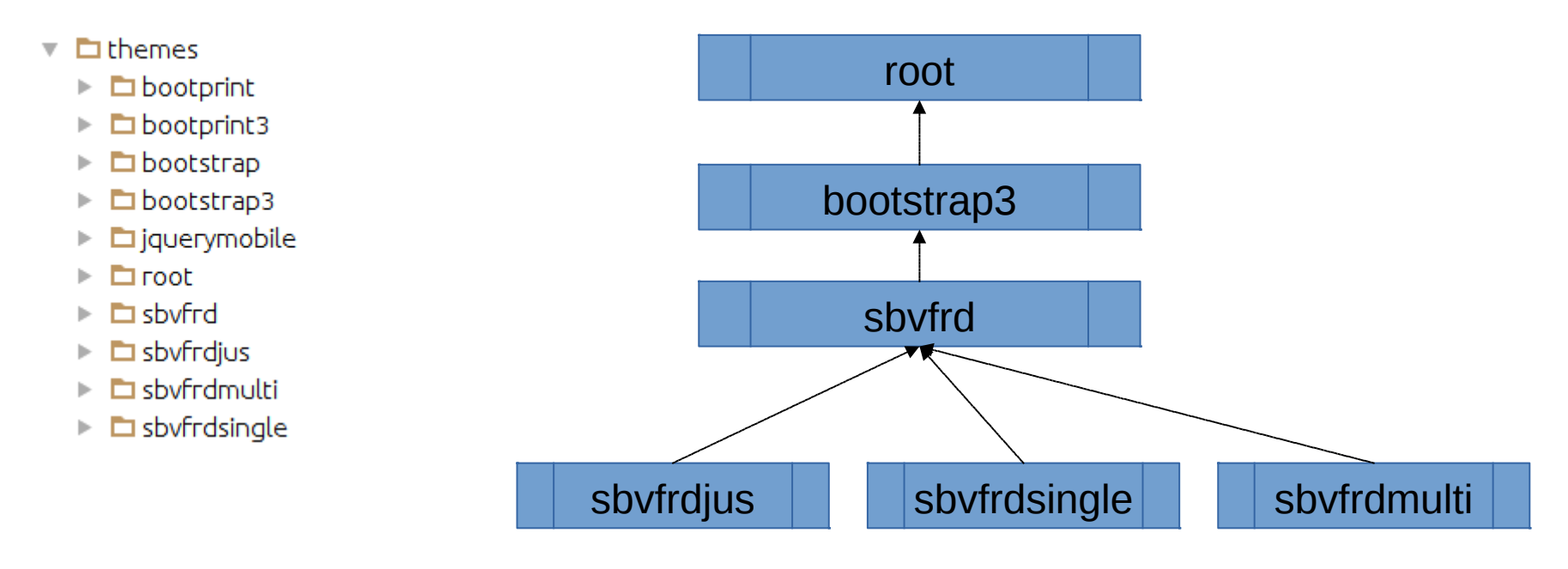

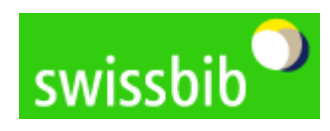

What were we able to implement so far?

### **Short summary of the architecture overview:**

- $\rightarrow$  the VuFind application is based on the extensive ZF2 framework, particularly on the Model / View / Controller (MVC) Workflow
- $\rightarrow$  MVC is based on a 'multiplicity' of components. The interaction of these can be changed by the application. VuFind uses these possibilities ingeniously, for example within the theme implementation.

### **Disadvantages of MVC** in the existing form:

- $\rightarrow$  it is heavyweight (the flow for processing a REQUEST to get a RESPONSE is very costly and resource intensive).
- $\rightarrow$  it is not the best alternative for every service request. (Examples where more lightweight processing is desirable: cover creation, autosuggestion ...)

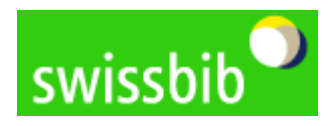

# **Limitations of the current VF2 architecture**

I. Use of "application modules" instead of "components".

II. All of the VuFind (application) modules plus all of the dependent components are part of a single GitHub repository. The "Clone and Run" principle allows institutions with fewer technical resources a quicker start using the VuFind application.

III. Use of the heavyweight MVC architecture as the only principle for every kind of functionality provided by VuFind

# **Problem areas:**

- lack of flexibility
- resource intensive, suboptimal implementation of single use cases.
- It reminds one a little bit of our "chubby" integrated library systems.

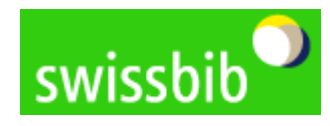

## "**Application module**" versus "**component**"

My definition for an 'application module' in the VuFind context: "Code provided by ZF2 Module Manager to be part of the MVC workflows"

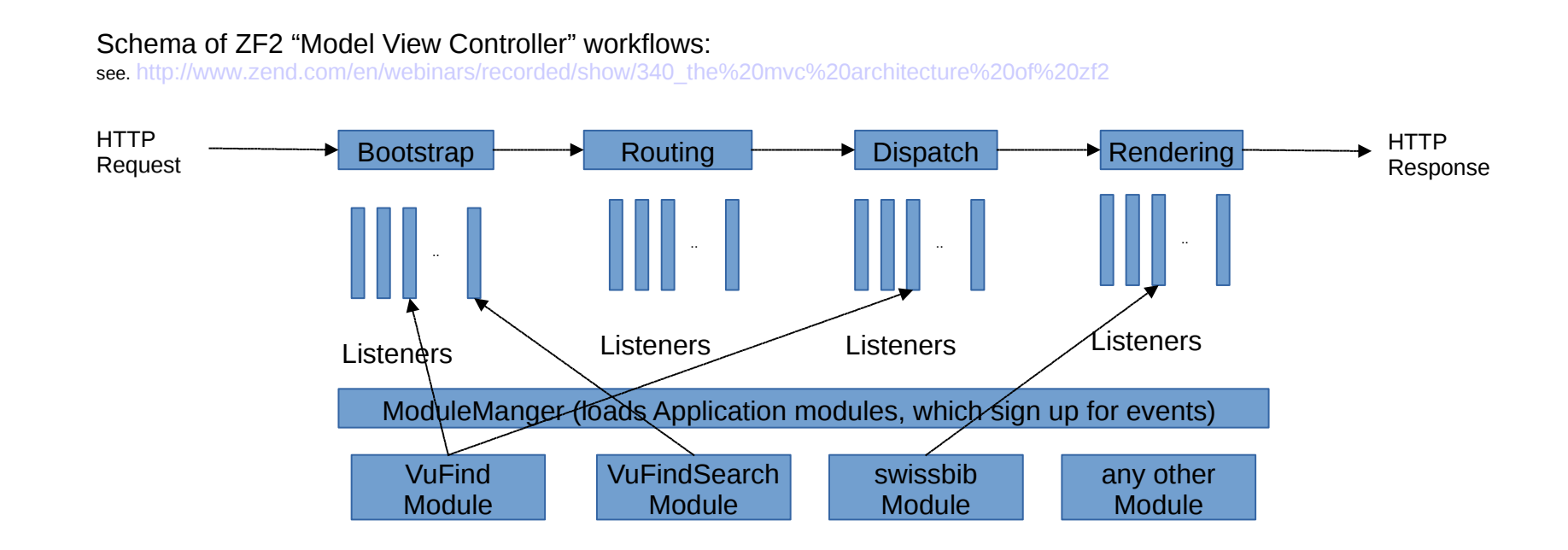

Even if it is possible to install modules as "libraries" using composer, they have to be loaded with the ModuleManager which couples them closely to MVC and makes it difficult to use them with other lightweight workflows.

This makes it much more difficult to use single aspects or functionality like interfaces and base classes for search outside of the original VuFind Application context.

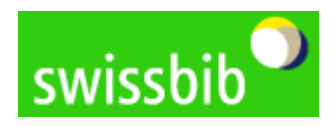

### More quotes und comments for a better distinction between **"application module"** and **"component"**

**Evan Coury** (implementor of ModuleManager): [http://www.zend.com/en/webinars/recorded/show/341\\_introducing](http://www.zend.com/en/webinars/recorded/show/341_introducing%20the%20zend%20framework%202%20modulemanager) [%20the%20zend%20framework%202%20modulemanager](http://www.zend.com/en/webinars/recorded/show/341_introducing%20the%20zend%20framework%202%20modulemanager) "Resuable pieces of functionality that can be used to construct a more complex application" "ModuleManager – It's the component that will consume Module classes" **"What can Modules be? Anything**! Plugins, Themes, Libraries, Applications"

**Enrico Zimuel:** [http://www.zend.com/en/webinars/recorded/show/340\\_the%20mvc%20architecture%20of%20zf2](http://www.zend.com/en/webinars/recorded/show/340_the%20mvc%20architecture%20of%20zf2)

"**Resuable pieces of functionality** that can be used to construct a more complex application" "A module is all related code and assets that solve a specific problem. **Modules inform the MVC** about services and event listeners."

**Mike Willbanks** : <https://speakerdeck.com/mwillbanks/zf2-writing-service-components> Modules are more specifically for ZF2 Applications ServiceComponents [GH.: libraries installed via Composer] are resusable libraries for any code base BaseRule:

**If it involves the MVC; it should more than likely be a module.**

Until now the only global VuFind Component (**vufind-org/vufindhttp**): <https://packagist.org/packages/vufind-org/vufindhttp> Just at the beginning a local module, it was refactored as a component with a dependency in Composer.

#### **Introduction**

VuFindHttp contains a convenience class built around Zend\Http\Client which allows creation of proxy-aware clients and convenient GET/POST behavior. This is part of the VuFind project (http://vufind.org) but may be useful for any software dealing with HTTP calls.

#### **Installation**

The recommended method for incorporating this library into your project is to use Composer (http://getcomposer.org).

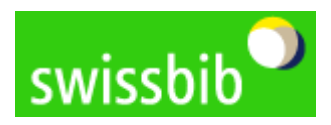

Where did we come up against limits?

## **A proposal how to split up the main VuFind modules into single global components (libraries)**

More global components (integration with composer) – fewer local modules

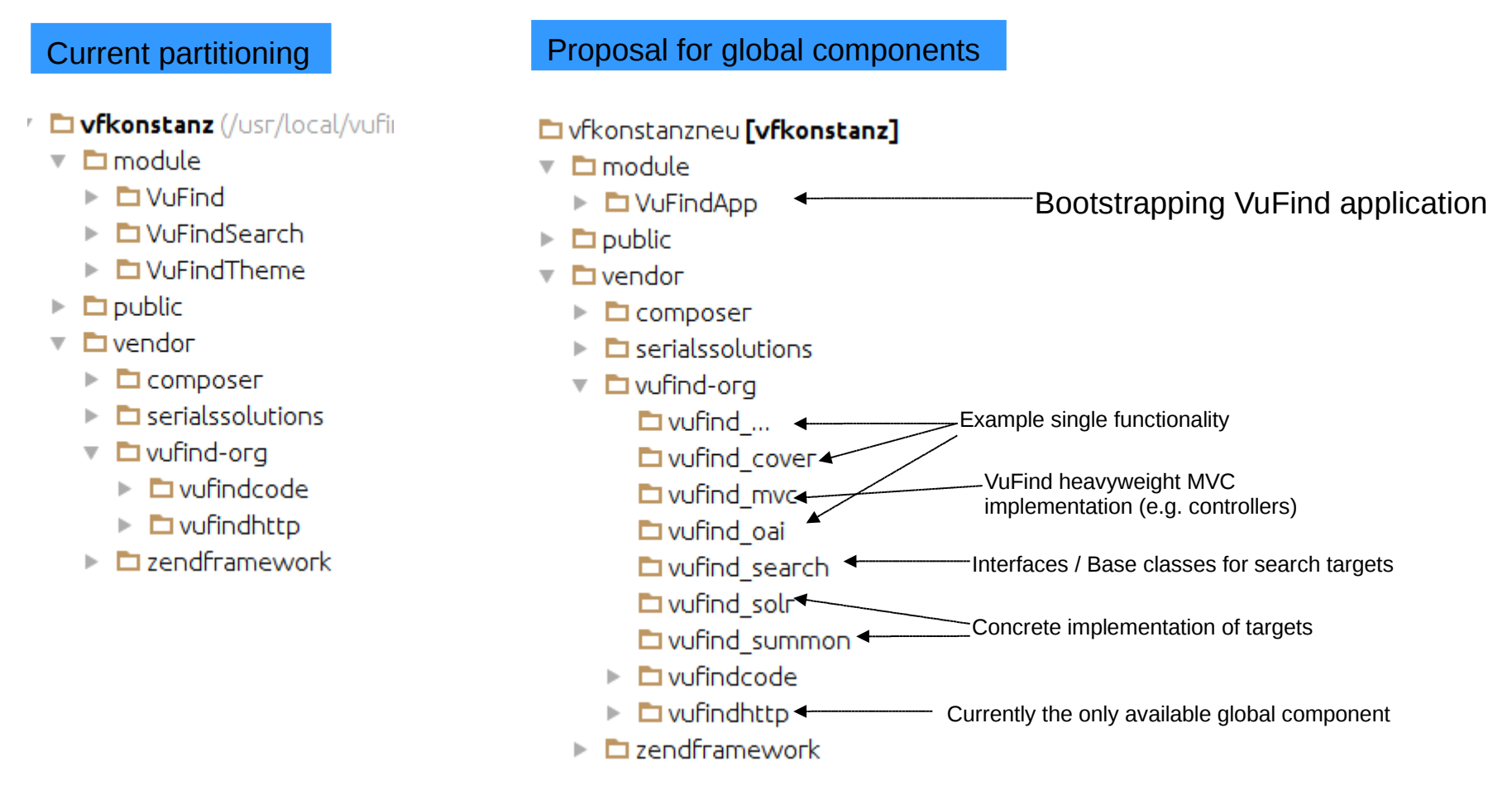

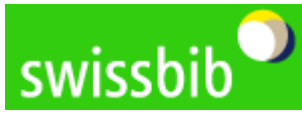

### **Requirement: additional dependencies**

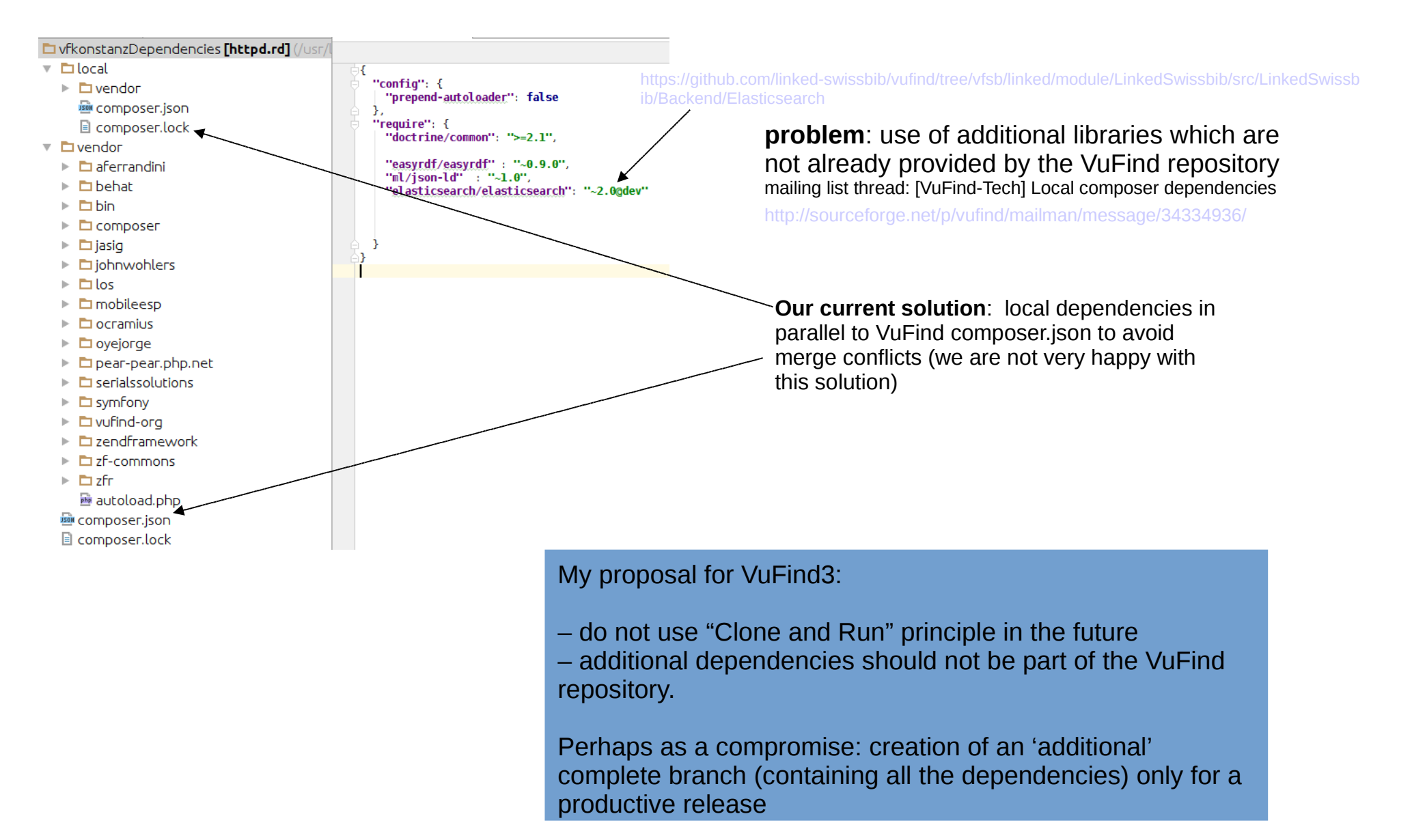

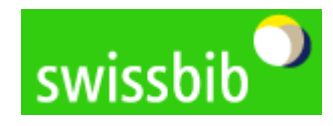

## **Current swissbib solution for cover creation:**

### **resources.swissbib.ch**: reduced MVC workflow on dedicated hosts

 $\overline{\phantom{a}}$   $\overline{\phantom{a}}$  module

- $\blacksquare$  Resources
	- $\triangleright$   $\blacksquare$  config
	- $\overline{\mathbf{v}}$   $\overline{\mathbf{u}}$  src
		- $\overline{\phantom{a}}$   $\overline{\phantom{a}}$  Resources
		- $\mathbb{R}$   $\Box$  Code
		- $\triangleright$   $\square$  Config
		- $\triangleright$   $\blacksquare$  Controller
		- $\triangleright$   $\Box$  Cover
		- $\triangleright$   $\blacksquare$  Http
		- 圖 autoload classmap.php
	- $\triangleright$   $\square$  view
		- Module.php

'every' single request still uses a (simplified) MVC workflow on dedicated hosts :

- Loading of only one module
- Load of configuration (less important because of caching in production)
- Routing
- Bootstrapping of one module and registration of events only for this
- Controller Dispatching
- Rendering (within cover context only images)

#### **Our current solution** (primarily to reduce requests on hosts):

– "Outsourcing" **of cover creation** (still local module) on dedicated hosts with an adjusted **MVC** workflow

<https://resources.swissbib.ch/Cover/Show?isn=0133994619&size=small>

#### – **Disadvantages**:

- → **Duplication of code** because of the lack of global components in VuFind
- $\rightarrow$  still **ZF2/MVC** currently we do not have an alternative
- $\rightarrow$  less functionality (no special theme rendering of images, which is not important for us)

#### **Summary**:

For specific and simple requests like creation of covers or autosuggestion – which take place very often – the classic MVC workflow is not necessary and is not the best choice because of the high server load and slower user experience (longer response times)

### **Wanted: 'lightweight workflows'**

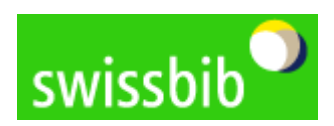

Light MVC in swissbib for cover creation

### **Summary: Advantages of global components and individual installation of dependencies via composer**

### 1) More flexible usage of single components

(by VuFind itself for user interface and/or API functionality as well as third services outside VuFind)

### 2) Merge conflicts will be easier avoided

- 3) Single global repositories makes it easier to divide the responsibility for the implementation of special functionalities among various institutions. (Villanova, Finna, Finc, BSZ, swissbib ….. )
- 4) Easier versioning: not all the components change with the same frequency. Perhaps releases could be deployed more often.

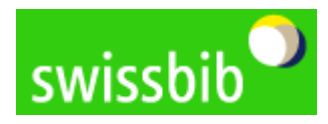

## **First outlook for changes in the upcoming ZF3**

- 1. Partitioning of only one ZF2 Repository into many single repositories which makes it easier to use them as components.
- 2. Implementation of the PHP Specification Request 7 (PSR7) within the Zend Framework as the basis for new so-called Middleware-Container
- 3. Refactoring of central components part of the framework

 (especially ServiceManager and EventManager) <https://github.com/zendframework/zend-eventmanager/pull/4> <https://twitter.com/mwop/status/643545615478226945>

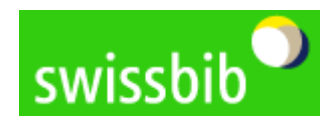

## **Partitioning of only one repository into many single components**

### **Version < 2.5 of Framework in only one repository**

(which is used by the current VuFind2)

<https://packagist.org/packages/zendframework/zendframework>

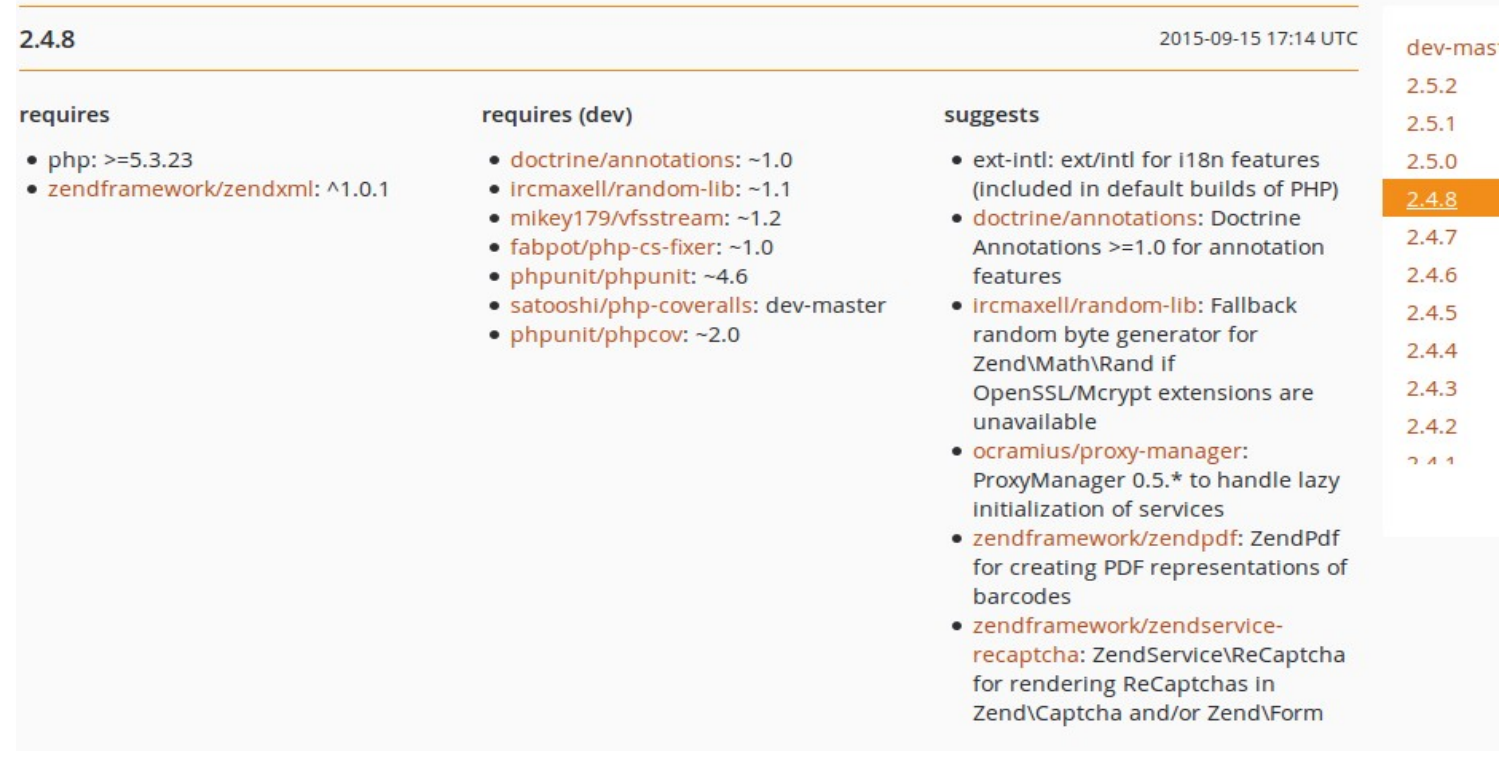

#### **Why split them at all?**

"But you can already install components individually!" True, but if you knew how that occurs, you'd cringe <https://mwop.net/blog/2015-05-15-splitting-components-with-git.html>

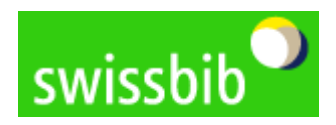

New partitioning of the Framework into many single components with one Meta-Repository

## **ZF2 construction of the repository for versions >= 2.5 (as preparation for ZF3)**

<https://packagist.org/packages/zendframework/zendframework>

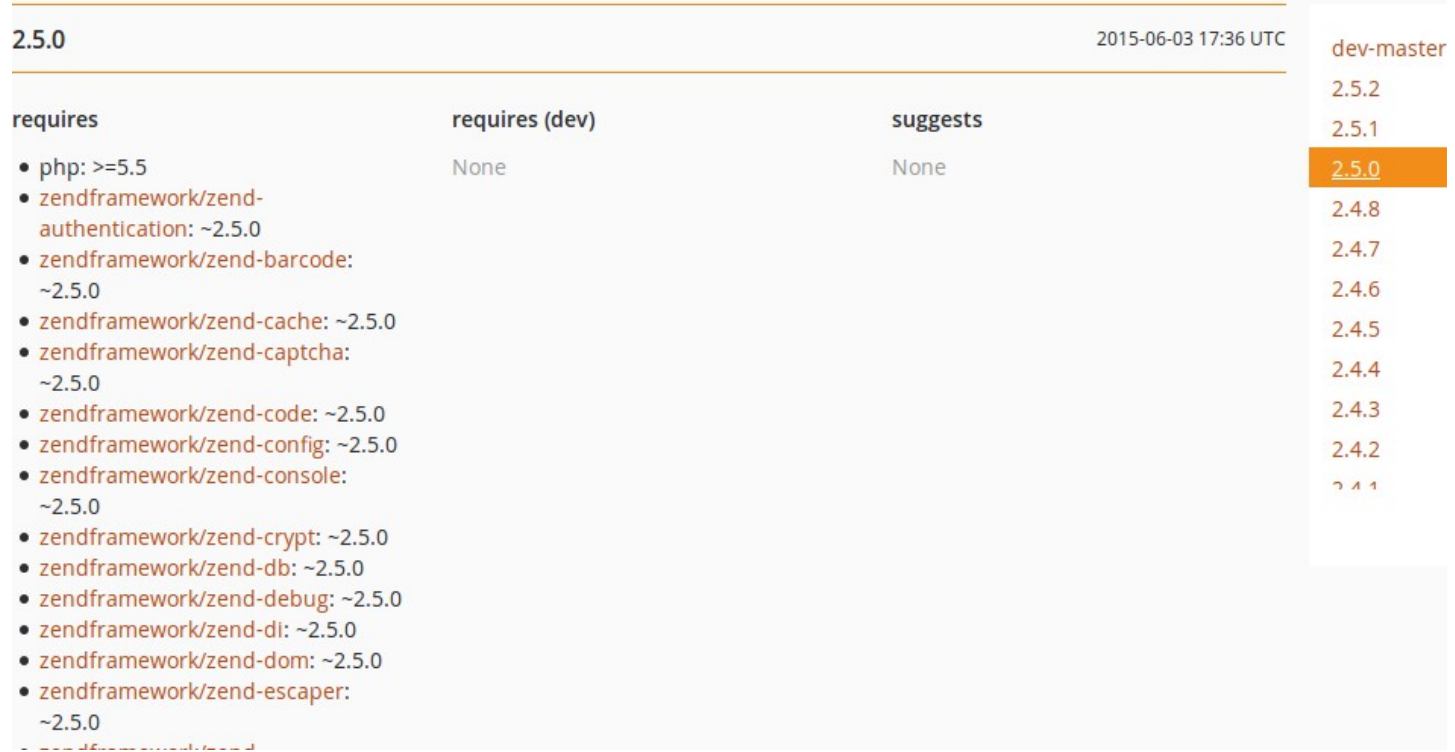

#### Version >= 2.5: **around 50 single repositories**

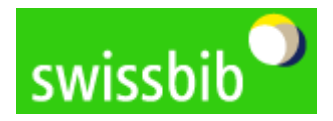

New partitioning of the Framework into many single components with one Meta-Repository

# **2. Implementation of the PHP Specification Request 7 (PSR7) within the Zend Framework**

### PSR 7 in a nutshell: unified interfaces to represent HTTP messages and URIs

<http://www.php-fig.org/psr/psr-7/> <https://mwop.net/blog/2015-01-26-psr-7-by-example.html> <https://mwop.net/blog/2015-01-08-on-http-middleware-and-psr-7.html> <http://blog.alejandrocelaya.com/2015/09/12/my-first-approach-to-zend-expressive/>

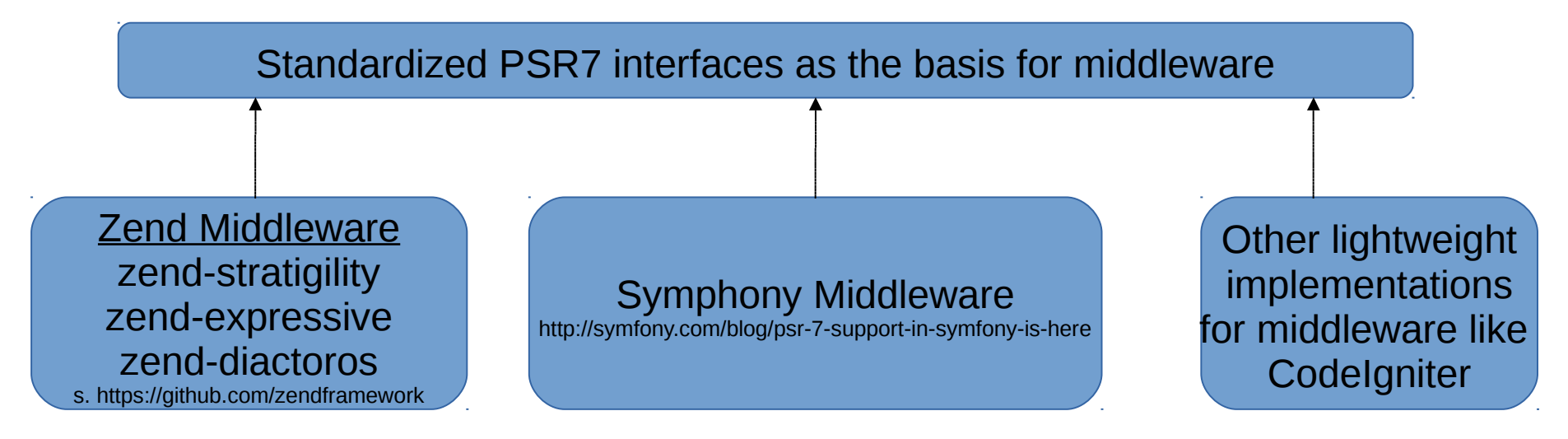

Unified interfaces make it a lot easier to combine and to use different approaches for more alternatives and flexibility within VuFind, and enable other services to use VuFind functionality as a whole and/or in part

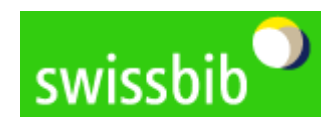

New possibilities for the VuFind 3 architecture based on ZF3/PHP7

## **Is the transition to the new version of Zend as complicated as the change was from VuFind1 to VuFind2?**

- $\rightarrow$  the refactoring of the central components are practically 'free of charge' (with the exception of minor interface adaptations)
- $\rightarrow$  we hardly have to change anything
- → in my opinion, *for VuFind3 we should use the opportunity of a refactoring* based on the mentioned enhancements (middleware as well as single components, instead of only application modules) to eliminate the known weaknesses, as well as to gain additional possibilities for enhancements and increased flexibility in using VuFind.

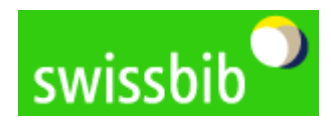

- Middleware as a frame (container) for processing the REQUEST into a RESPONSE
- it is possible to combine different middleware containers like shells
- every shell uses the unified interfaces of PSR7 to exchange data from the REQUEST into the RESPONSE
- thanks to unified interfaces, containers can take over different tasks and can be replaced by alternative implementations

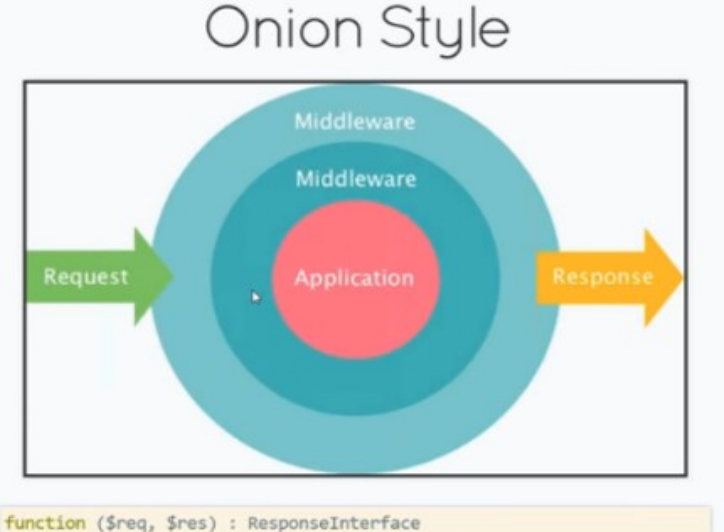

[http://www.zend.com/en/webinars/recorded/show/3033\\_stratigility%](http://www.zend.com/en/webinars/recorded/show/3033_stratigility%20middleware%20for%20php%20and%20psr-7) [20middleware%20for%20php%20and%20psr-7](http://www.zend.com/en/webinars/recorded/show/3033_stratigility%20middleware%20for%20php%20and%20psr-7)

<https://www.youtube.com/watch?v=B2YqevRpi6E>

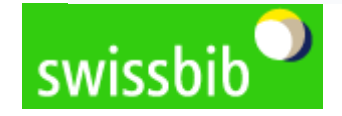

Diagram for the construction of a middleware stack

Composition of middleware shells

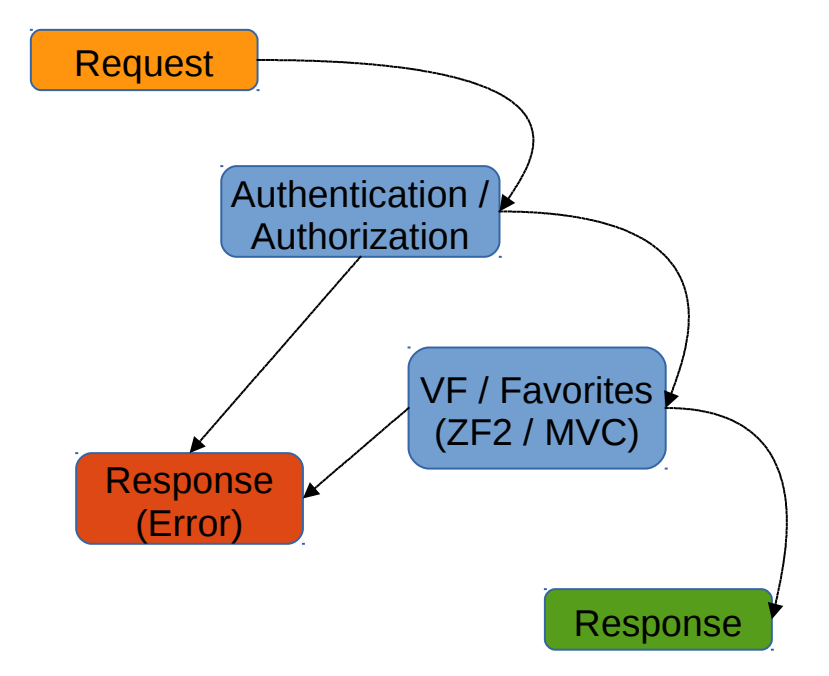

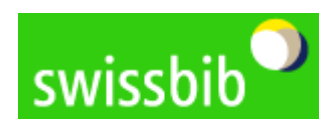

Examples of possibilities to assemble middleware containers

Using various middleware containers

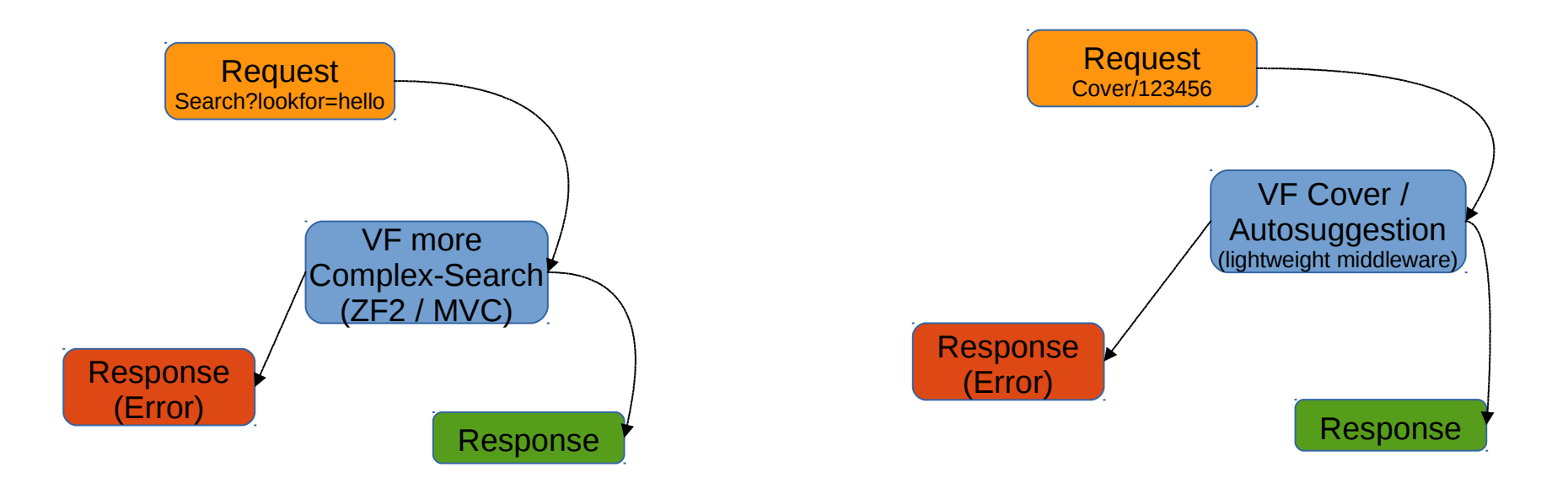

"heavyweight" ZF2 / MVC implementation

"lightweight" middleware for image requests or autosuggestion

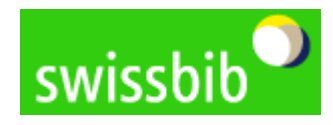

Examples of possibilities to assemble middleware containers

### Using alternative middleware

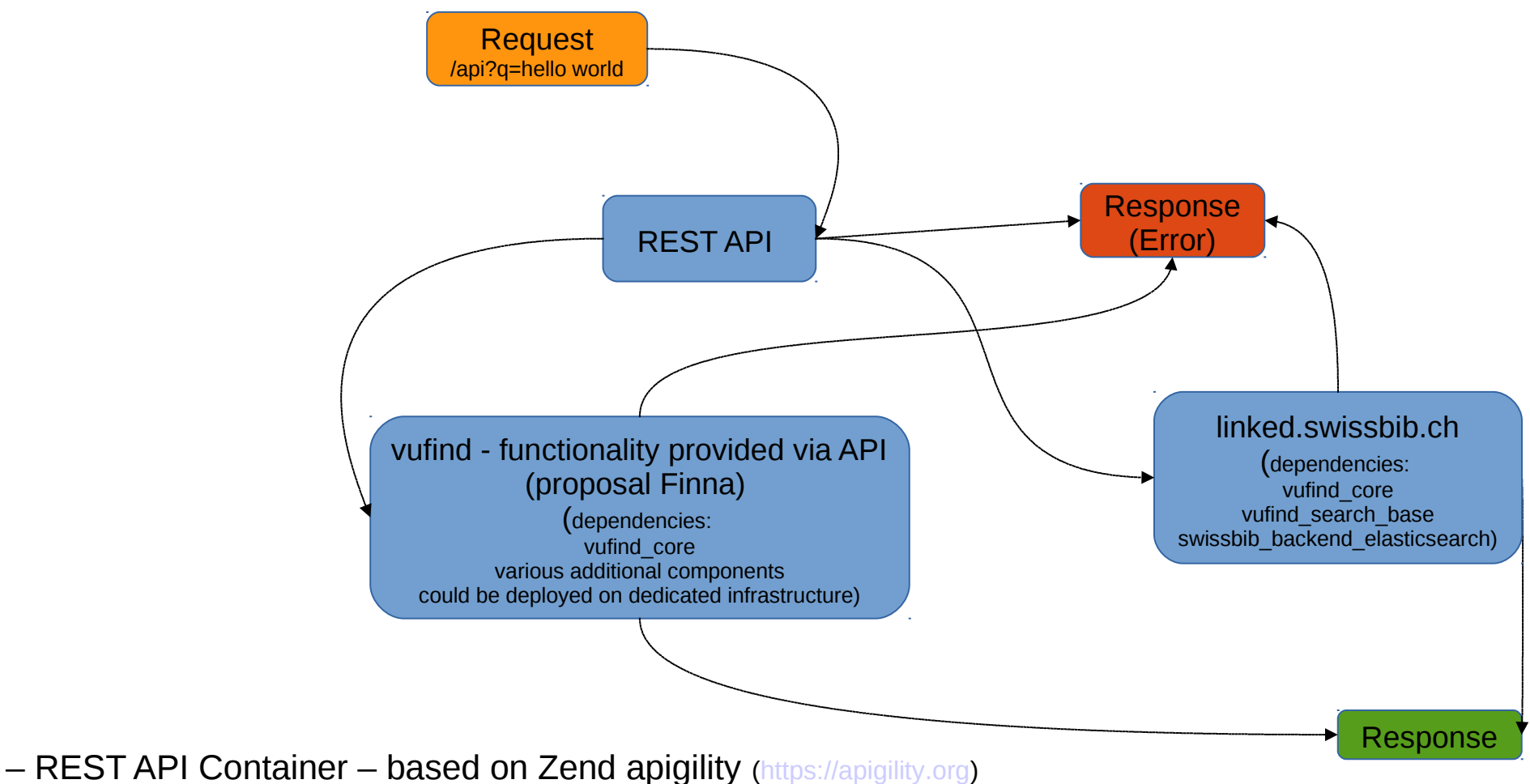

– selected single repositories implement the functionality

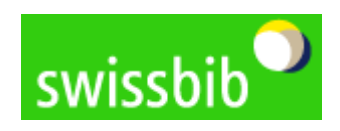

Examples of possibilities to assemble middleware containers

### **What does middleware in code look like?**

#### More code examples

<https://github.com/zendframework/zend-expressive> <http://blog.alejandrocelaya.com/2015/09/12/my-first-approach-to-zend-expressive/>

 $</mathphp$ use Zend\Stratigility\MiddlewarePipe: use Zend\Expressive\AppFactorv: require DIR /../vendor/autoload.php'; /\* lighweight middleware for cover requests  $*/$ \$cover lightweight vufind cover repository Middleware = new MiddlewarePipe(); /\* middleware implementing the apigility REST framework  $*/$ \$apigility REST vufind rest respository Middleware =  $new$  MiddlewarePipe(); /\* very specific micro framework for what ever  $*/$ \$very specific Middleware =  $new$  MiddlewarePipe();  $$app = AppFactory::create();$  $\mathcal{N}^*$  use the standard MVC middleware implementing the classic MVC flow what we have by now in VuFind  $2*/$  $\text{supp} - \text{pipe}('')$ ; \$app->pipe('/cover', \$cover lightweight vufind cover repository Middleware); \$app->pipe('/api', \$apigility REST vufind rest respository Middleware); \$app->pipe('/specific', \$very\_specific\_Middleware);  $\text{supp}$  ->run();

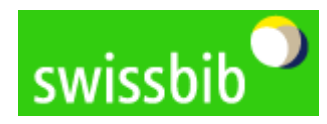

### **Overview of the current PHP versions**

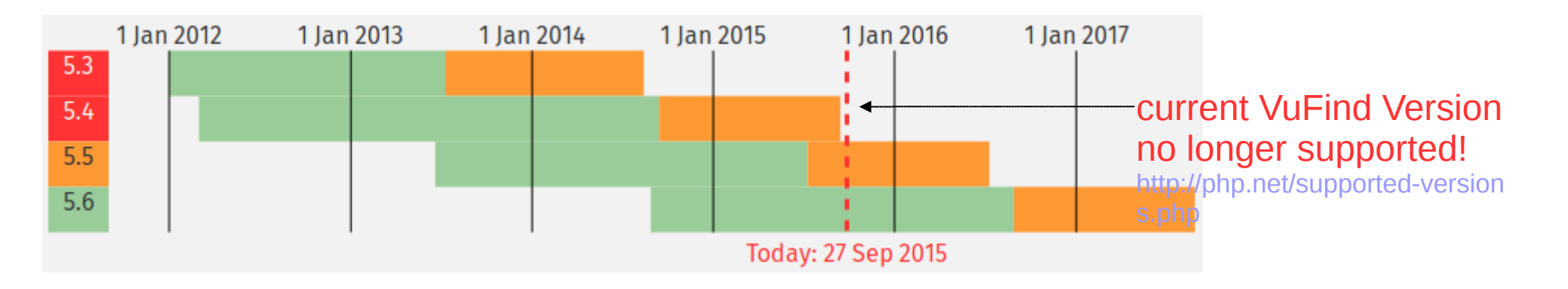

Short notes about **PHP 7** (**productive** release in October **2015**) : Zend Engine was pressured by Facebook's HHVM development

- → **fundamental changes and reworking**
- $\rightarrow$  large improvements in performance
- $\rightarrow$  TypeHints
- $\rightarrow$  ZF3 minimum: PHP 5.5 / will be tested against PHP7 [https://www.zend.com/en/resources/php7\\_infographic](https://www.zend.com/en/resources/php7_infographic)

My proposal for the requirements of PHP versions in VuFind:  $VF2 \rightarrow Change$  to PHP 5.5 / PHP 5.6 with version 2.6 latest 2.7  $VF3 \rightarrow development$  should be tested against PHP 7 at the end of 2016: at least a recommendation to use PHP 7

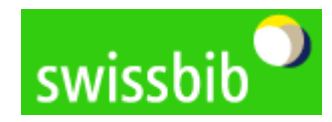

PHP 7 and my proposal for an incremental PHP transition in VuFind

### **Possible next steps?**

- → VuFind Summit: October 2015 Start of discussions about the VuFind 3 roadmap (as many users as possible should take part in the discussion – one reason for this presentation)
- $\rightarrow$  Discussion should not take place only at the VuFind summit. All 'active coders' should begin to familiarize themselves with the new additional possibilities of the latest PHP and ZF developments. This would help a lot to develop an improved design and architecture for VuFind3 as a community.
- $\rightarrow$  We do not have to wait until ZF3 is finally released. All the refactored central components are already available. There exists implementation for the new middleware containers and PSR7 as well as the partition into single repositories since version 2.5.

 <https://github.com/zendframework/zend-stratigility> <https://github.com/zendframework/zend-diactoros> <https://github.com/zendframework/zend-expressive> <https://apigility.org/>(for interfaces based on REST principles)

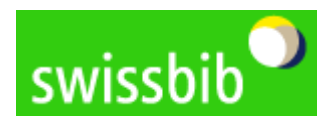

## **Discussion / questions / cries of boo / enthusiasm ??**

Links for more information about the swissbib projects and the regulatory framework

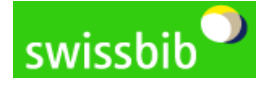

Blog: <http://swissbib.blogspot.ch/> Twitter: [www.twitter.com/swissbib](http://www.twitter.com/swissbib) Code swissbib: <https://github.com/swissbib> (swissbib "classic") Code linked-swissbib: <https://github.com/linked-swissbib> Project mail: [swissbib-ub@unibas.ch](mailto:swissbib-ub@unibas.ch)

Project Wiki: [www.swissbib.org](http://www.swissbib.org/) (write short mail to get member status)

### swissuniversities

SUK-Programm 2013-2016 P-2 «Wissenschaftliche Information: Zugang, Verarbeitung und Speicherung»

http://www.swissuniversities.ch/en/organisation/projekte-und-programme/suk-p-2-wissensch-informationzugang-verarbeitung-speicherung/

Personal coordinates: guenter.hipler@unibas.ch Tel.: +41 61 267 31 12